KETpic – ketslide–

## **1** スタイル名

ketslide.sty

## **2** 概要

 $\label{cor:1} $$\dot{U} = \frac{2\cdot 10pt}{\i{a}t} \quad \text{if} \quad \text{if}$  $130 \times 85$  (mm)

# **3** マクロ一覧

## **3.1**

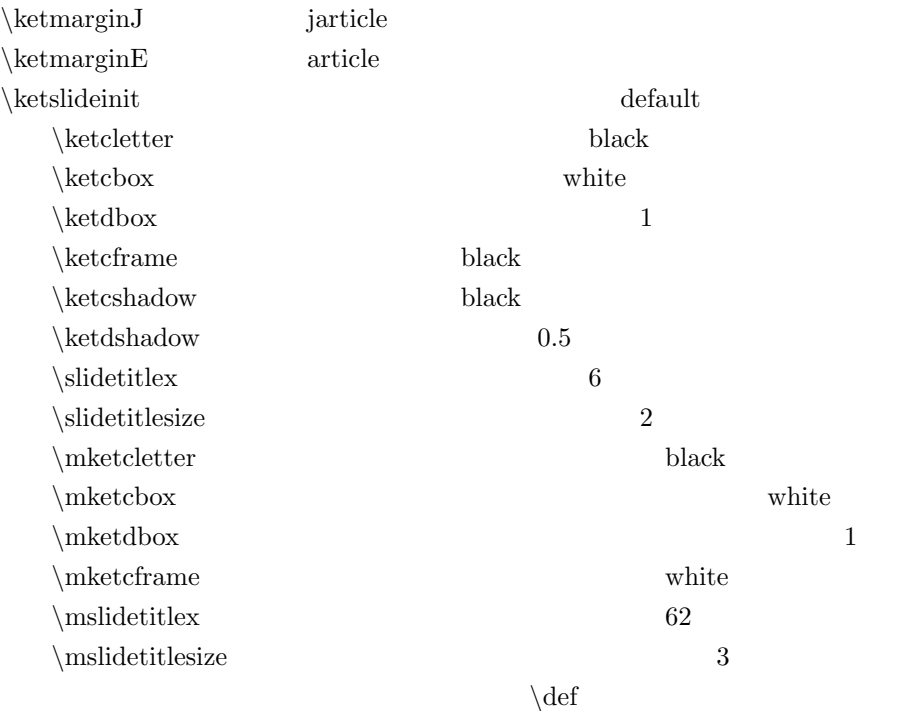

### $3.2$

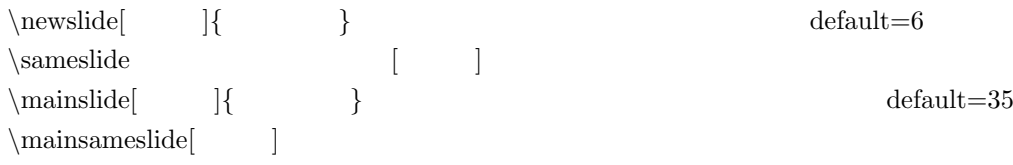